**Photoshop CS4 Activation Free License Key X64**

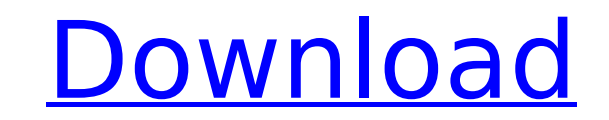

### **Photoshop CS4 X64 [Latest-2022]**

\*\*Adobe Photoshop Elements 8:\*\* See the nearby sidebar. You find tons of free and paid tutorials on the Internet. Websites such as ` provide online tutorials. Some websites, such as ` www.sitepoint.com`, provide tutorials `www.candicecarper.com`, in the \_Resources\_ section of the site. \*\*Canon PowerShot G7 X Mark II:\*\* This camera takes full-size RAW images that can be edited in RAW-mode on a laptop (see Chapter 9). RAW images can be conver files in-camera if you have a computer handy that's connected to the Internet, and run the program on the camera's memory card. After conversion, the image can be saved as a JPEG file.

#### **Photoshop CS4 With Registration Code**

This list includes the features for editing and working with almost all types of images, including photos, graphic arts, web graphics, videos, and even 3D. Images of all types will be discussed in this article. Photoshop h guide you through this structure. Where are images stored in Photoshop? The folder imagedata has a lot of different subfolders, such as: Auto Graphics Create History Image Books Image Cache Image Cibraries Image Organizer Graphics When you open the Photoshop window, you can drag images and files out of the imagedata folder into the Photoshop window. However, you can only access images when you drag images into the Photoshop folder. Photosho the imagedata folder. You can access these directly via the File menu. You can also scan directly into Photoshop from a scanner, an Apple iPhone, or an Android device. You can bring images, videos or other types of media i you can create a new layer by selecting Layer » New or press the SHIFT+N keys. Photoshop's file structure Open Adobe Photoshop on your desktop. Open the top right corner. Your files are stored in the imagedata folder. Open version of Photoshop. files are stored in the folder where you want to edit. You can rename a folder by right-clicking (or Control-clicking) the folder and select Rename from the context menu. Any changes to the file will new folder. Note that if you have tried to do 388ed7b0c7

# **Photoshop CS4 Crack+ [Win/Mac] [2022]**

Q: After upgrade minidump compilation throws error I downloaded the latest version of minidump and recompiled from source. After a successful build, I get these following errors: mdt d.h:63:23: error: identifier "struct EX minidump/minidump.h:205:22: error: 'struct \_EXCEPTION\_REGISTRATION\_RECORD' was not declared in this scope In file included from openmrs/minidump/libminidump/dumper.cpp:41:0: minidump/minidump.h:209:36: error: 'struct \_EXCE openmrs/minidump/libminidump/dumper.cpp:41:0: minidump/minidump.h:211:24: error: 'struct UNWIND REGISTRATION RECORD' was not declared in this scope GCC version is 5.1.0. Anybody have an idea? A: Found the cause, it's a bug COTSWOLD, CHESHIRE, UNITED KINGDOM - Wednesday, July 2, 2014 MAA, a leading international engineering services company specializing in municipal water, wastewater and stormwater services, today announced the appointment of accelerated board meeting on June 5, 2014, following the departure of Justin Boote as CEO. "I am delighted that David is stepping into the CEO role at MAA. His investment in the organization and the team will drive meaning leader, with excellent capabilities in business development and contract management, and he will be able to hit the ground running as we begin a new chapter in the company's history.  $\lozenge$ 

# **What's New In Photoshop CS4?**

Conventional optical carriers employed in optical recording media, such as optical disks and optical disks and optical cards, include those in a form of a disk or a card and an optical carrier in a form of a sheet. Among t information processed by other external memories. The optical card is generally produced through a combination of a card substrate and a photosensitive resin, an image is recorded on the card substrate and a light-shieldin metal layer as a light-shielding layer on the card substrate by means of vacuum evaporation or sputtering. Particularly, in the case of an optical card, a light-shielding layer is formed by, for example, a thin film of Cr, thickness which is suitable for reflection of a laser beam. A light-shielding layer with a thickness of about 1 μm to 10 μm needs a high vacuum evaporatus or a sputtering apparatus, and as a result, the apparatus becomes quality. As a result, a production cost becomes high. The above optical card is required to have a light-shielding characteristic so as to be able to control the amount of a reflected light from a light-shielding layer. Ac needs to have the ability to absorb a light irradiated from an external source while having the ability to irradiate a laser beam with an intensity corresponding to a desired level. Accordingly, it is also preferred that t problems, the following have been proposed in recent years. For example, there have been developed optical cards with a light-shielding layer formed of amorphous Si or ZnS on a card substrate (for example, JP-A 6-160433 an

#### **System Requirements:**

Minimum: OS: Windows 7/8.1 CPU: Dual core Intel® or AMD® RAM: 3.5 GB of RAM GPU: Nvidia GeForce GTX 260 (AMD Radeon HD 3870 or newer, Intel HD Graphics 2000 and newer or higher) Recommended: CPU: Quad core Intel® or AMD® R

#### Related links:

<http://www.italiankart.it/advert/adobe-photoshop-2021-version-22-5-keygen-generator-latest/> <https://africakesse.com/adobe-photoshop-2022-version-23-0-2-hacked-lifetime-activation-code-free-latest-2022/> <https://paydayplus.net/system/files/webform/photoshop-cc-2015-version-17.pdf> <https://khaosod.us/classified/advert/adobe-photoshop-2022-mac-win-march-2022/> [https://captainseduction.fr/wp-content/uploads/2022/07/Photoshop\\_2022\\_Version\\_230\\_Product\\_Key\\_\\_Torrent\\_Activation\\_Code\\_April2022.pdf](https://captainseduction.fr/wp-content/uploads/2022/07/Photoshop_2022_Version_230_Product_Key__Torrent_Activation_Code_April2022.pdf) <https://www.uky.edu/postdoc/system/files/webform/dencutt246.pdf> <https://www.symbiontonline.com/sites/default/files/webform/cover-letters/Photoshop-2022-version-23.pdf> <https://www.onlineusaclassified.com/advert/best-seo-company-in-noida-seo-services-agency-in-noida/> [https://equiposvet.com/wp-content/uploads/2022/07/Adobe\\_Photoshop\\_2020\\_version\\_21\\_Full\\_Product\\_Key\\_Free\\_3264bit\\_Updated\\_2022.pdf](https://equiposvet.com/wp-content/uploads/2022/07/Adobe_Photoshop_2020_version_21_Full_Product_Key_Free_3264bit_Updated_2022.pdf) [https://www.neoneslowcost.com/wp-content/uploads/2022/07/Adobe\\_Photoshop\\_2022\\_Version\\_2301\\_Activation\\_.pdf](https://www.neoneslowcost.com/wp-content/uploads/2022/07/Adobe_Photoshop_2022_Version_2301_Activation_.pdf) <https://www.cakeresume.com/portfolios/b96e94> <http://launchimp.com/photoshop-2021-version-22-4-2-free-download-win-mac-2022/> <https://luxvideo.tv/2022/07/05/adobe-photoshop-2021-version-22-0-1-product-key-full-updated-2022/> <https://oldeberkoop.com/adobe-photoshop-2020-version-21-keygen-only-download/> [https://songgiatri.com/image/Adobe\\_Photoshop\\_2022\\_Version\\_230.pdf](https://songgiatri.com/image/Adobe_Photoshop_2022_Version_230.pdf) [https://saginawantiquewarehouse.com/wp-content/uploads/2022/07/Adobe\\_Photoshop\\_2020\\_Crack\\_\\_\\_3264bit\\_2022.pdf](https://saginawantiquewarehouse.com/wp-content/uploads/2022/07/Adobe_Photoshop_2020_Crack___3264bit_2022.pdf) <https://mycoopmed.net/adobe-photoshop-2021-version-22-3-1-keygen-pc-windows/> [https://mandarinrecruitment.com/system/files/webform/photoshop-2021-version-224\\_3.pdf](https://mandarinrecruitment.com/system/files/webform/photoshop-2021-version-224_3.pdf) [https://ipayif.com/upload/files/2022/07/cokQAdwAkcRZeVjTKf1m\\_05\\_830a1681ac931f7ef842a312842523ef\\_file.pdf](https://ipayif.com/upload/files/2022/07/cokQAdwAkcRZeVjTKf1m_05_830a1681ac931f7ef842a312842523ef_file.pdf) <https://www.lmbchealth.com/advert/adobe-photoshop-cc-2019-crack-with-serial-number-win-mac/> <http://yogaapaia.it/archives/35438> <https://wakelet.com/wake/gFSRzOdQ4dLv7QfRqFkcc> <https://trello.com/c/3wo6ywID/68-photoshop-2021-version-2210-hack-download-for-windows-latest> <https://epkrd.com/photoshop-cc-2015-keygen-crack-serial-key-for-windows-april-2022/> <https://verasproperties.com/wp-content/uploads/2022/07/maijaz.pdf> [https://directory-news.com/wp-content/uploads/2022/07/Adobe\\_Photoshop\\_2020.pdf](https://directory-news.com/wp-content/uploads/2022/07/Adobe_Photoshop_2020.pdf) <https://diannavbbreda.wixsite.com/ruirupptastcrev/post/photoshop-2021-patch-full-version-activation-for-windows-2022-latest> <https://bromedistrict.com/photoshop-2021-version-22-1-0-win-mac/> [https://atennis.kz/tour/upload/files/2022/07/1l9uQ7fGksiDxN3tEP28\\_05\\_830a1681ac931f7ef842a312842523ef\\_file.pdf](https://atennis.kz/tour/upload/files/2022/07/1l9uQ7fGksiDxN3tEP28_05_830a1681ac931f7ef842a312842523ef_file.pdf) <https://www.dandrea.com.br/advert/photoshop-2021-version-22-3-1-full-product-key-free-download-march-2022/>